# **ПРИКЛАДНІ ДОМЕНИ І ПРИКЛАДНЕ ПРОГРАМНЕ ЗАБЕЗПЕЧЕННЯ**

УДК 004.42

Национальный технический университет Украины «Киевский политехнический институт»

Т.В. Ковалюк, Д.С. Иващенко, О.И. Шумар

# СИСТЕМА ЭКОЛОГИЧЕСКОГО МОНИТОРИНГА НА ОСНОВЕ КАРТОГРАФИЧЕСКОГО СЕРВИСА MICROSOFT BING MAPS

*Рассматриваются особенности применения технологий Silverlight и Microsoft Bing Maps при разработке клиент-серверных приложений для систем экологического мониторинга. Показано, что применение данных технологий позволяет объединить мультимедиа, графику, анимацию и интерактивность в одной программной платформе. Текст, содержащийся в приложениях Silverlight, доступен для поисковых систем. Авторы рассматривают целесообразность создания доступных населению информационных ресурсов и сервисов, предоставляющих данные об экологической ситуации и степени экологического загрязнения конкретного региона.* 

*Розглядаються особливості застосування технологій silverlight і microsoft bing maps при розробці клієнт-серверних застосувань для систем екологічного моніторингу. Показано, що застосування цих технологій дозволяє об'єднати мультимедіа, графіку, анімацію і інтерактивність в одній програмній платформі. Текст, що міститься в застосуваннях silverlight, доступний для пошукових систем. Автори розглядають доцільність створення доступних населенню інформаційних ресурсів і сервісів, що надають дані про екологічну ситуацію і міру екологічного забруднення конкретного регіону.* 

*Silverlight and Microsoft Bing Maps technologies are examined for development of client-server applications for the ecological monitoring systems. There was shown that application of given technologies allows to unite multimedia, graphic arts, animation and interactiveness in one programmatic platform. Text, contained in the Silverligh applications, is accessible for the searching systems. Authors examine expediency of creation the accessible information resources and services to the population. This resources must give data about an ecological situation and degree of ecological contamination of concrete region.* 

**Ключевые слова:** система экологического мониторинга, экологическая информация, информационные ресурсы, приложение, база данных, веб-ресурс

# **Введение**

Украина на карте ООН из-за плохого состояния окружающей среды закрашена черным цветом. Это цвет страны, где обитает вымирающая нация. Украина занимает первое место в мире по темпам вымирания населения [10]. По данным Института демографии и социальных исследований НАН Украины Юг и Восток Украины, так называемый, «Черный пояс», вымирает рекордными темпами. Не последнюю роль в такой шокирующей статистике играют экологические проблемы.

По данным Министерства здравоохранения Украины и Министерства экологии и природных ресурсов Украины только на радиологически загрязненных территориях проживает свыше 3 млн. человек в более чем 2000 населенных пунктах. Вследствие ухудшения экологической обстановки за последние 10 лет заболеваемость населения Украины увеличилась в среднем на 25%. По данным Всемирной организации здравоохранения 80% экологически обусловленных заболеваний являются тяжелыми и практически неизлечимыми. Медицина уже не в состоянии лечить человека. Никогда еще человечество не нарушало так грубо законы природы, как теперь.

Но где и как оперативно можно получить информацию о состоянии окружающей среды? Можно ли доверять полученной экологической информации? На эти вопросы авторы пытаются ответить проектом EcoSpotter.

Информация как особый вид ресурсов и фактор общественного развития становится и

особым видом продукта с присущими ему всеми свойствами товара. Экологическая информация (о состоянии окружающей среды, загрязнении воздуха, водных ресурсов, эпидемиологических ситуациях, уровне радиологической опасности и пр.) особенно ценна, поскольку является жизненно необходимой человеку. Если потребность в экологической информации испытывают практически все, то покупателями ее становятся большей частью только те платежеспособные лица и организации, которые чемлибо рискуют — деньгами, репутацией, здоровьем, жизнью и пр. Причем степень риска и возможная цена информации находятся в прямой зависимости.

Существующие экологические проблемы актуальны для человечества и повышение уровня экологической информированности населения в контексте построения информационного общества требуют создания новых механизмов организации, хранения, распространения и актуализации информационных ресурсов экологической направленности [2].

#### **Анализ исследований и существующих решений**

Анализ доступных населению информационных ресурсов и сервисов, предоставляющих данные об экологической ситуации, показывает, что получение достоверной оперативной информации о состоянии экологического загрязнения конкретного региона связано с большими трудностями. Рассмотрим некоторые из существующих электронных информационных ресурсов, предоставляющих данные экологического мониторинга.

Информационный ресурс Environmental Interactive Maps [4] предоставляет список интерактивных экологических карт Европы. Наиболее обширно представлены карты загрязнений водоемов и почв. В меньшей степени освещена информация о состоянии озонового слоя, загрязнении воздуха различными видами отходов, шумовом загрязнении, а также о зонах рекреации.

Помимо интерактивных карт на сайте можно просмотреть публикации и видеоматериалы, связанные с освещением экологических проблем, а также статистическую информацию об изменении экологических параметров в виде таблиц и графиков. Несомненным достоинством данного ресурса является обширность представленной информации. В то же время информация на сайте плохо структурирована, для поиска необходимых данных требуется затратить немалые усилия. Также ресурсу свойственна разрозненность различных типов данных, т.е. для того чтобы найти видеоматериалы, статьи и, к примеру, карты загрязнения почвы тяжелыми металлами для конкретного региона, необходимо отдельно произвести поиск в разделе видеоматериалов, публикаций и карт, что вносит значительные неудобства в использование ресурса.

Портал Baltic GIS Portal [5], созданный Институтом Экологии города Вильнюс, специализируется на предоставлении данных об экологической ситуации в районе Балтийского моря. Пользователям предоставляется следующая информация: климатические данные (температурные показатели, уровни освещенности, средний уровень осадков), данные о растительности, животном мире и заповедниках, данные о различных видах загрязнения (радиационный фон, загрязнение почв и воздуха). С точки зрения удобства использования интерактивные карты значительно уступают современным картографическим сервисам (Google Earth, Bing Maps и т.д.), в виду отсутствия поддержки технологии Ajax и ограниченности пользовательского интерфейса. Следует отметить, что для получения доступа к информации необходимо пройти процедуру регистрации на сайте.

Проект GSensus, разрабатываемый Калифорнийским университетом Беркли (англ. The University of California, Berkeley), является попыткой расширить картографический сервис Google Earth данными об экологической ситуации. GSensus позволяет совместить удобство и простоту использования Google Earth с функциональностью геоинформационных систем. Проект находится на стадии развития и на данный момент не поддерживается компанией Google.

Рассмотрев существующие информационные ресурсы, предоставляющие данные об экологической ситуации и параметрах окружающей среды, можно прийти к следующим выводам:

– существующие информационные сервисы обладают недостаточной интерактивностью: данные либо представлены в форме статических карт, либо в виде интерактивных карт со сложным и недружественным интерфейсом и ограниченной функциональностью;

– существующие информационные сервисы не предоставляют средств поиска данных экологического мониторинга;

– многие информационные сервисы требуют выполнения длительной процедуры установки и настройки программного обеспечения;

– большинство информационных ресурсов узко специализированны по территориальному признаку и по типу предоставляемых данных.

В процессе исследования проблемы получения достоверной и оперативной экологической информации был определен состав ее потребителей, список которых приводится ниже (рис.1).

Риэлтерский рынок неотделим от экологических проблем, актуальных для людей, желающих повысить качественный уровень жизни. Например, информация об экологической экспертизе жилья и места его расположения, анализ состояния питьевой воды, вредных выбросов, загрязняющих атмосферный воздух в выбранном покупателем недвижимости месте, является достаточно дорогим товаром.

Для аграрного сектора актуальны проблемы обеспечения продовольственной безопасности, защита окружающей среды и сохранение природных ресурсов. В сельском хозяйстве все сильнее ощущается давление со стороны потребителей, требующих повышения не только экологической безопасности производимых продуктов, но и самого производства с точки зрения его влияния на окружающую среду, а, следовательно, и качества жизни.

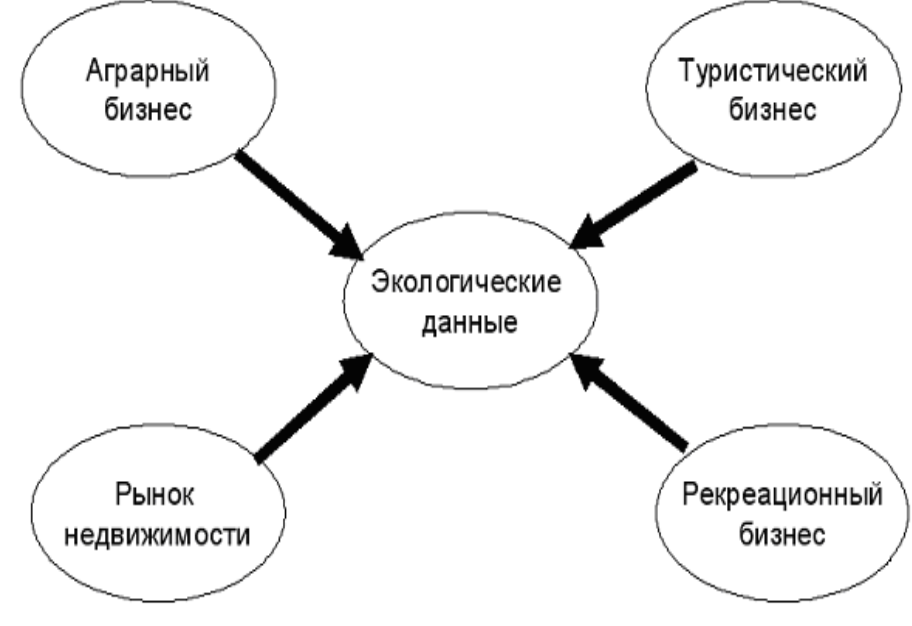

Рис.1. Потребители экологической информации

Реализация концепции устойчивого развития туризма предусматривает тесную связь природных и туристических ресурсов наравне с другими составляющими туристского бизнеса, такими как капитал, технологии, кадры. Туристов привлекают именно экологически чистые регионы, где они могут получить полноценный здоровый отдых и эстетические впечатления от общения с природой. Получение детальной и оперативной экологической информации о туристическом маршруте поможет потенциальному туристу принять решение относительно его места отдыха.

Затрачивая в трудовой деятельности собственные физические и умственные способности, человек должен иметь возможности для поддержания и корректирования физиологического состояния организма в процессе отдыха, оздоровления, всестороннего саморазвития. При организации эффективной рекреации человека необходимо учитывать экологическое состояние природных систем и качество окружающей среды как определяющего фактора рекреационной деятельности, что связано с непосредственным участием природных составляющих (климат, гидроресурсы, бальнеогрязевые запасы, фитолечебные факторы, морские и пляжные ресурсы) в рекреационном процессе. Поэтому получение необходимой информации о качественных характеристиках окружающей среды сказывается на рекреационной привлекательности территории [2].

# Постановка проблемы

В контексте экологических проблем, стоящих перед обществом, создание систем экологического мониторинга для обеспечения предоставления своевременной, полной и лостоверной информации о состоянии окружающей природной среды и мерах по ее охране является актуальной залачей.

Целью данной статьи является анализ возможности использования технологии Microsoft Bing Maps в системе экологического мониторинга для обеспечения быстрого и удобного доступа к данным об экологической ситуации в мире, представленной в интерактивной интуитивно понятной форме.

#### Функциональность системы

В процессе реализации поставленной выше задачи разработана программная система для получения необходимой информации о состоянии окружающей среды в местах дислокации пользователей, об экологических стандартах в различных регионах мира, о рекомендациях по экологической защиты и уменьшению последствий вредного воздействия на человека экологического загрязнения.

Система предусматривает реализацию таких бизнес-процессов:

- сбор первичных данных. Планируется использовать соответствующие измерительные устройства для получения данных, например, газоанализаторы, дымомеры, шумомеры, дозиметры и другие приборы, в том числе автоматизированные, базирующиеся на наземных средствах получения экологической информации (технологии дистанционного зондирования с помошью лазерных систем):

- передача данных с помощью GSMканалов радиоканалов или сети Интернет;

- хранение экологических данных в базе данных: атрибутивные (справочники, объекты наблюдений, данные измерений экологических параметров), картографические (карты местности, тематические карты - радиологические, химические и других типов загрязнений);

- статистическая обработка данных с целью моделирования и прогнозирования экологических ситуаций.

- экспертный анализ и экспертное оценивание экологической опасности, выбор лучшего варианта решения среди имеющихся, прогнозирование развития процесса [9];

- статистический анализ результатов экологической экспертизы, выработка рекомендаций по принятию управленческих решений в чрезвычайных ситуациях;

- визуальное отображение экологических данных (карты, графики, диаграммы);

- формирование отчетов по результатам моделирования, прогнозирования экологических ситуаций, экспертного оценивания, подготовка консультативных рекомендаций по минимизации вредных воздействий на человека.

Технико-экономические расчеты проекта показывают, что в условиях, когда информация становится товаром, можно получить доход и прибыль от ее продажи.

Экологическая информация общего характера доступна пользователю на правах свободного доступа. Информация перестает быть товаром в тот самый момент, когда перестает быть дефицитным ресурсом. Для того, чтобы было возможно рыночное регулирование спроса на информацию, она не должна быть свободна и у нее должна быть ненулевая стоимость копии. Это значит, что за оперативность, полноту, детализацию, эксклюзивность данных потребитель должен заплатить.

Проведенные в Киеве социологические исследования на выборке в 1000 респондентов. показали, что граждане готовы платить за оперативные и достоверные экологические данные  $(pnc. 2)$ .

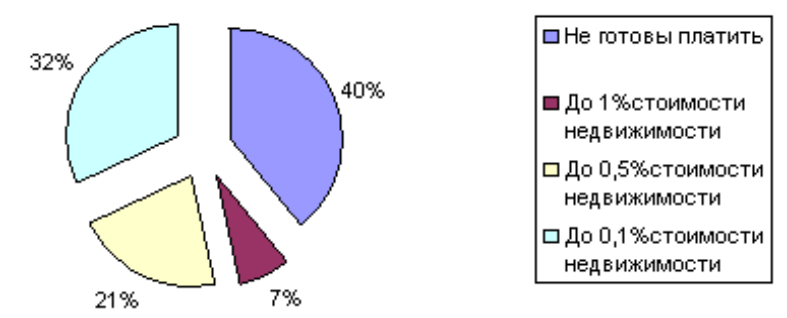

Рис.2. Результаты социологического опроса относительно готовности населения платить за экологическую информацию

# **Технические особенности реализации и архитектура системы EcoSpotter**

Приложения разработано на платформе .NET. Интерфейс пользователя разработан на основе технологии Silverlight [3].

Плагин Silverlight предоставляет графическую систему, подобную Windows Presentation Foundation, и объединяет графику, мультимедиа, анимацию и интерактивность в одной программной платформе. Silverlight позволяет работать с языком разметки XAML и с языками Microsoft .NET. XAML используется для разметки страниц, содержащих векторную графику и анимацию. Текст, содержащийся в приложениях Silverlight, доступен для поисковых систем. Silverlight обеспечивает конвертирование форматов файлов WMV в MP3 и WMA в MP3 для всех браузеров, не требуя при этом дополнительных компонентов, таких как Windows Media Player. Так как Windows Media Video 9 является реализацией стандарта SMPTE VC-1, Silverlight поддерживает видео VC-1, только внутри контейнера ASF. Silverlight позволяет динамически загружать XML и использовать DOM для взаимодействия с ним так же, как это делается в Ajax. Silverlight содержит объект Downloader, благодаря которому можно скачивать скрипты, медиа файлы и т. д., если это необходимо приложению.

Система EcoSpotter имеет трехуровневую архитектуру, представляющую собой клиентсерверное приложение. Уровень представления реализован в виде веб-клиента. Уровень бизнес-логики представляет собой серверную часть приложения, т.е. ядро системы (рис. 3). Сервер базы данных обеспечивает хранение данных и реализацию транзакций.

![](_page_4_Figure_6.jpeg)

Рис.3. Структура системы EcoSpotter

Программная система EcoSpotter включает такие компоненты:

– сервер базы данных под управлением MS SQL Server 2008. База данных содержит данные о параметрах загрязнении окружающей среды (название региона, тип загрязнения, показатели степени. загрязнения окружающей среды);

– XML веб-сервис Microsoft Bing Maps. Сервис позволяет управлять координатами отметок на карте, а также получать значения широты и долготы отмеченной точки карты;

– Microsoft Bing Maps Silverlight SDK. Silverlight компонент пользовательского интерфейса, который позволяет наносить на географическую карту полигоны, геометрические фигуры, изменять ее внешний вид, обрабаты-

вать координаты для расчета местоположения объектов:

- ASP.NET приложение для создания вебинтерфейса отображения Silverlight- $\overline{u}$ компонента:

- веб-сервер Microsoft IIS - среда для функционирования конечного веб-приложения;

- ExpertSystem компонент, который разрабатывает и оценивает возможные альтернативы решения. Принятие решения сводится к выбору одной из предложенных альтернатив. Компонент экспертной системы использует байесовскую систему логического вывода. Он предназначен для проведения консультации с экспертом в области экологической безопасности с целью определения вероятностей возможных событий и использует для этого оценку правдоподобности предпосылок экологической опасности. Описание компонента экспертной системы выходит за рамки рассматриваемой статьи.

Карта Bing Maps поддерживает два типа отображения: картографический вид и вид со спутника. Первый тип отображения включает детализированное описание магистралей и районов. Это позволяет расширить возможность локации объектов на карте. Переключение между видами отображения происходит в он-лайн режиме, по переключению соответствующего флага, что лает возможность проволить необходимые расчеты и вести наблюдения с высокой точностью

Еще одной важной особенностью используемого решения от Microsoft Bing Maps является возможность назначать определенным регионам и координатам на карте мультимедиаобъекты, такие, как видео, изображения, фото, метки

В проекте EcoSpotter реализована возможность связать графический объект - выбранный на электронной карте регион местности, с семантическим объектом - представление предметной области в терминах экологической системы. Например, для каждого района загрязнения на карте создано свое изображение, которое характеризует тип и уровень опасности, например, радиационной. Возможность присоединять видеоконтент. мультимедийные объекты, комментарии позволяет создать на основе данного компонента цельную систему отображения экологической информации.

Основой для работы является система полигонов, т.е. геометрических фигур, наносимых на карту и используемых для отображения загрязненных регионов. Компонент Bing Maps

Silverlight SDK позволяет наносить такие объекты на карту в режиме он-лайн, что делает возможным быстрое редактирование регионов. Каждый регион характеризуется уровнем опасности, что визуализируется на карте определенным цветом. Сам регион определяется как выпуклый многоугольник, границы которого состоят из множества отрезков. В базе данных полигоны хранятся как совокупность отрезков, каждый из которых, в свою очередь, задается географическими координатами своего начала и конца. Также хранится специфическая для региона информация: о степени загрязненности, уровне опасности и прочие параметры состояния окружающей среды.

# Алгоритмы определения координат пользователей

При выборе региона связанные с ним данные отображаются для конечного пользователя. Для того, чтобы обрабатывать их запросы при обращении к конкретным регионам местности, экологически данные которых запрашивает пользователь, необходимо определять точку на карте по ее координатам. Эта точка на электронной карте будет соответствовать определенной местности. Задача сводится к определению принадлежности конкретной точки на карте определенному региону, отображаемому ВЫПУКЛЫМ МНОГОУГОЛЬНИКОМ.

Для решения данной задачи было рассмотрено два алгоритма.

Первый алгоритм основан на разбиении выпуклого многоугольника, который изображает регион местности, на треугольники и проверке принадлежности указанной пользователем точки треугольникам.

Для определения принадлежности точки выпуклому многоугольнику его вершины последовательно нумеруются от 1 до <sup>*n*</sup>. Вершина с номером 1 соединяется отрезками со всеми другими вершинами многоугольника. Обра $n-2$  треугольника с вершинами зуются  $\{1,\ldots,i-1,i\}\$   $\Gamma$   $\Gamma$   $\geq 3 \leq i \leq n$  Ocymectron Services проверка принадлежности заданной точки хотя бы одному из этих треугольников. Разбиение многоугольника на треугольники и проверка принадлежности заданной точки треугольникам выполняется для вершин с последующими номерами до выполнения одного из условий:

- выполнено разбиение, в котором точка не принадлежит ни одному из треугольников, и следовательно, точка не принадлежит выбранному многоугольнику;

– просмотрены все вершины многоугольника, и, для каждой выполнено условие принадлежности точки прямоугольнику, следовательно, точка принадлежит выбранному многоугольнику.

В основе второго алгоритма лежит идея подсчёта количества пересечений луча, исходящего из данной точки в направлении горизонтальной оси, со сторонами многоугольника. Если количества таких пересечений чётное, точка не принадлежит многоугольнику.

На практике при количестве отрезков, составляющих границу полигона, более 20 тыс., второй алгоритм по быстродействию оказался в  $10^{2}$ раз эффективнее первого. Поэтому для решения этой задачи в данном проекте в целях повышения эффективности был использован именно последний алгоритм.

#### **Сценарий работы приложения**

Пользователь может зайти на веб-ресурс и выбрать интересующий его регион. Выбрав на карте метку, соответствующую местности, пользователь получает сведения об экологической ситуации в местности. Он может просмотреть видеоизображения, прочитать общие рекомендации относительно уменьшения воздействия негативных факторов, получить статистику изменения показателей загрязнения, а также перейти на форум для обсуждения экологических проблем.

Для просмотра параметров загрязнения окружающей среды приложение загружает полигоны, данные о загрязненности местности и отображает их на электронной карте. Если выбран конкретный участок на электронной карте, приложение вычисляет многоугольник, на котором был выполнен выбор, запрашивает из БД конкретные значения по участку, и отображает их пользователю (рис.3).

![](_page_6_Figure_7.jpeg)

Рис.3. Пример электронной карты EcoSpotter загрязнения Украины свинцом

Мобильная версия проекта предназначена для регистрации пользователем экологических данных на месте их измерения. Пользователю не нужно записывать координаты каждого измерения, достаточно лишь отправить по мобильному телефону данные на сервер с места их измерения. Обработка данных, экспертное оценивание, выдача рекомендаций пользователю относительно экологической опасности выполняется по базовому сценарию работы системы EcoSpotter.

#### **Заключение**

Применение картографического сервиса Microsoft Bing Maps открывает широкий спектр возможностей для создания приложений. В сочетании с плагином Silverlight использование Microsoft Bing Maps позволило создать приложение, реализующее современные технологии построения server-side логики и clientside пользовательского интерфейса.

Созданное приложение позволяет:

– осуществлять сбор данных об экологическом состоянии окружающей среде в конкретном регионе в объеме, необходимом для ее анализа и принятия решений по экологическим проблемам;

– создавать базу экологических данных, используя мобильные системы, контрольноизмерительные приборы, экологические сенсоры и системы;

– форматировать, преобразовывать, интерпретировать экологические данные для конечных пользователей;

– обеспечивать контроль достоверности и актуальности данных посредством привлечения экспертов в области экологической защиты;

– анализировать данные и получать рекомендации по уменьшению вредного воздействия экологического загрязнения окружающей среды на пользователя системы EcoSpotter.

#### **Литература**

1. Устойчивое развитие рекреационноэкономического комплекса Крыма / Под ред. д.э.н. Ефремова А.В. – Симферополь: «Таврия», 2002. – 300 с.

2. Закон України «Про охорону навколишнього природного середовища» від 25.06.1991 р. № 1264-XII.

3. *Байдачный С.С.* Silverlight 4: Создание насыщенных Web-приложений. – М:. Солон-Пресс», 2010 – 288 с.

4. Environmental Interactive Maps [Электронный ресурс] / режим доступа: http://www.eea.europa.eu.

5. Baltic GIS Portal [Электронный ресурс] / режим доступа: http://www.gridano/baltic.

6. *Кристиан Нейгел К., Ивьен Б., Глин Дж., Уотсон К., Скиннер М*. C# 2008 и платформа NET 3.5 для профессионалов. – М:. Издательский дом «Вильямс», 2009. –1380  $\mathbf c$ 

7. *Гарсиа-Молина Г., Ульман Дж., Уидом Дж*. Системы баз данных. – М:. Издательский дом «Вильямс», 2003. –1088 с.

8. *Волков В. Б*. Программирование для карманных компьютеров. – СПб.: Питер, 2006. – 305 с.

9. *Джексон П*. Введение в экспертные системы, – М:. Издательский дом «Вильямс», 2001. –624 с.

10. Новый рекорд: Украина - первая в мире по темпам вымирания населения. [Электронный ресурс] / режим доступа: [http://rus.newsru.ua/ukraine/05mar2008/.](http://rus.newsru.ua/ukraine/05mar2008/)

#### **Сведения об авторах:**

![](_page_7_Picture_22.jpeg)

**Ковалюк Татьяна Владимирова** – к.т. н., доцент кафедры автоматизированных систем обработки информации и управления Национального технического университета Украины «Киевский политехнический институт», ученый секретарь научно-методической комиссии по компьютерным наукам в области знаний «Информатика и вычислительная техника», научные интересы – образовательные дистанционные системы, технологии создания распределенных приложений, формальные грамматики.

E-mail: [tetyana.kovalyuk@gmail.com](mailto:tetyana.kovalyuk@gmail.com)

![](_page_7_Picture_25.jpeg)

**Иващенко Дмитрий Сергеевич** – студент Национального технического университета Украины «Киевский политехнический институт», научные интересы – программирование мобильных систем*,*  моделирование процессов в информационных системах. E-mail: [ivas-90@mail.ru](mailto:ivas-90@mail.ru)

![](_page_7_Picture_27.jpeg)

**Шумар Олег Ігорович** – студент Национального технического университета Украины «Киевский политехнический інститут», научные интересы – обработка естественных языков, моделирование процессов в информационных системах. E-mail: [oleg.shumar@gmail.com](mailto:oleg.shumar@gmail.com)

Статья поступила в редакцию 16.01.2011 г.